## **Polecenie:**

Oblicz działania. Wynikowi każdego z nich odpowiada litera. Zapisz w tabeli litery, które odpowiadają danej liczbie. Odczytaj hasło.

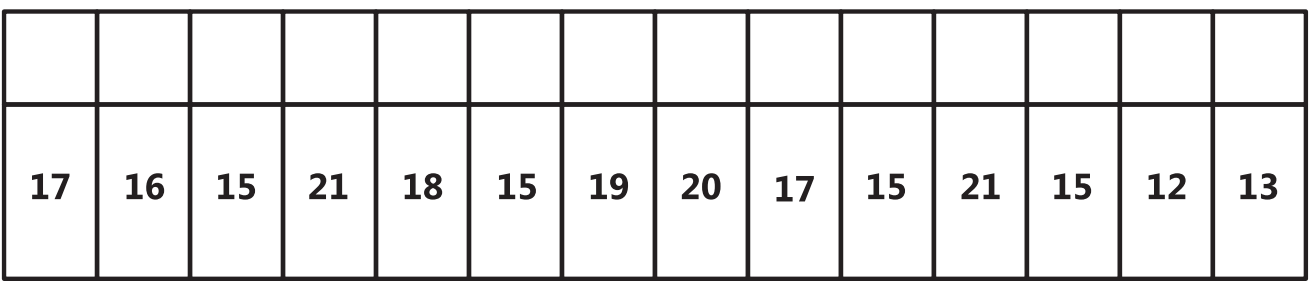

- 1.  $9 + 8 = P$
- 2.  $8 + 7 =$  $\mathbf 0$
- $3. 10 + 8 = N$
- 4.  $9 + 10 = Z$
- 5.  $5 + 11 = R$
- 6.  $9 + 12 = G$
- $7. 10 + 10 = A$
- $8. 11 + 1 =$ D
- 9.  $15 2 = Y$